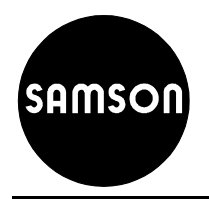

## **Sterowanie węzła 3-funkcyjnego c.o.+c.w.u.+c.t. za pośrednictwem regulatora TROVIS 5578E Anl 21.9 Biblioteka WUM**

## **Schemat węzła:**

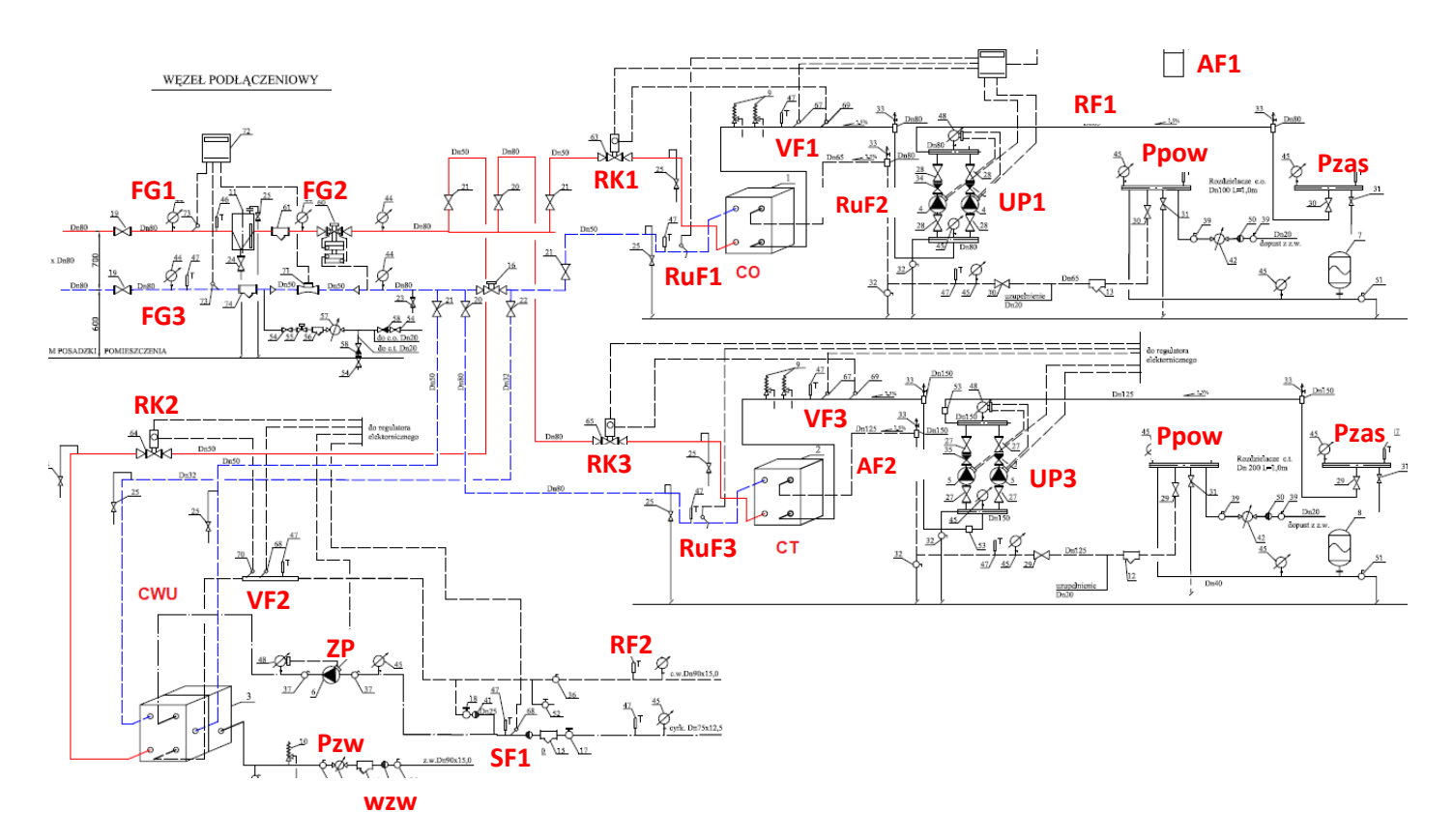

## **Połączenia komunikacyjne**

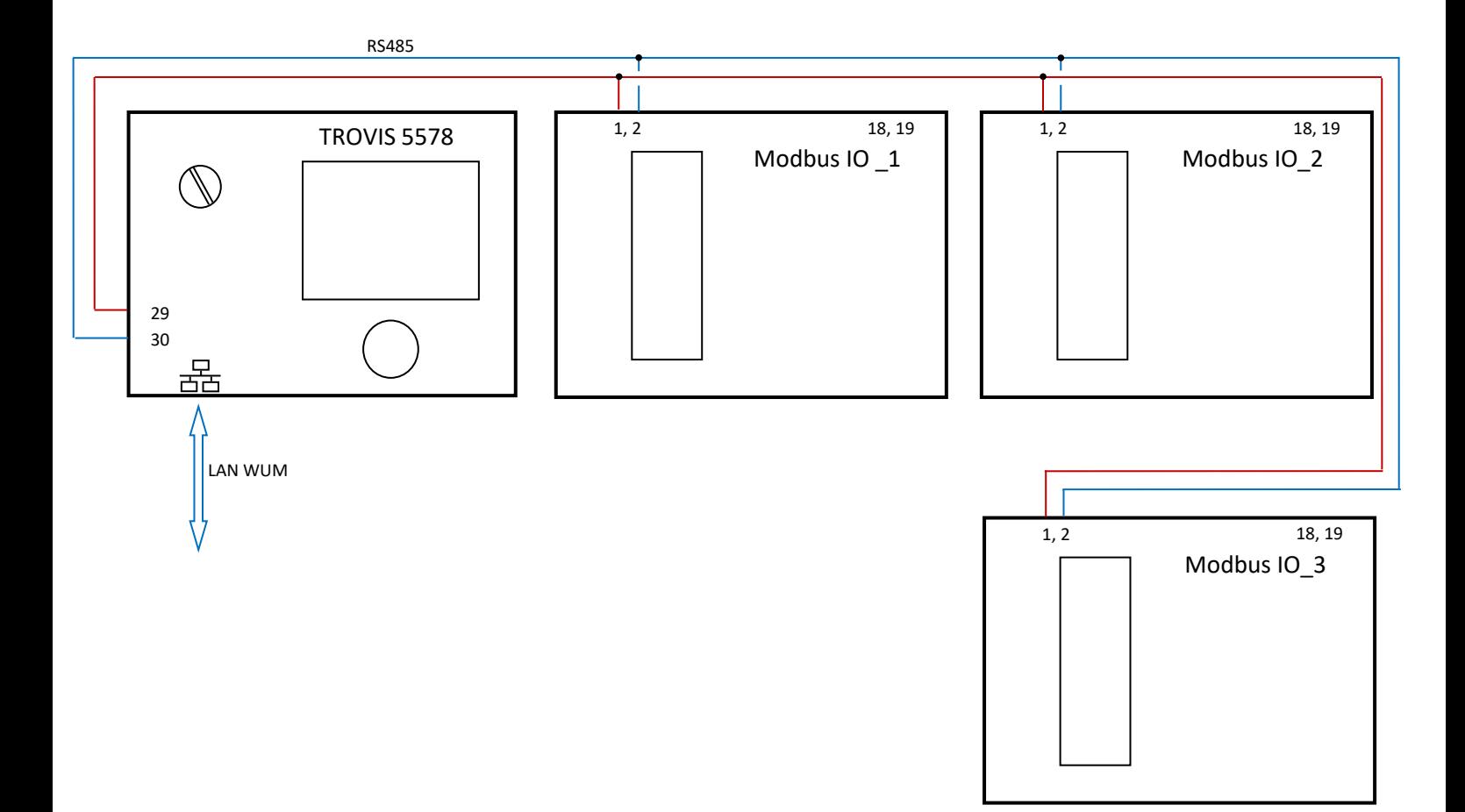

## **Podłączenia elektryczne:**

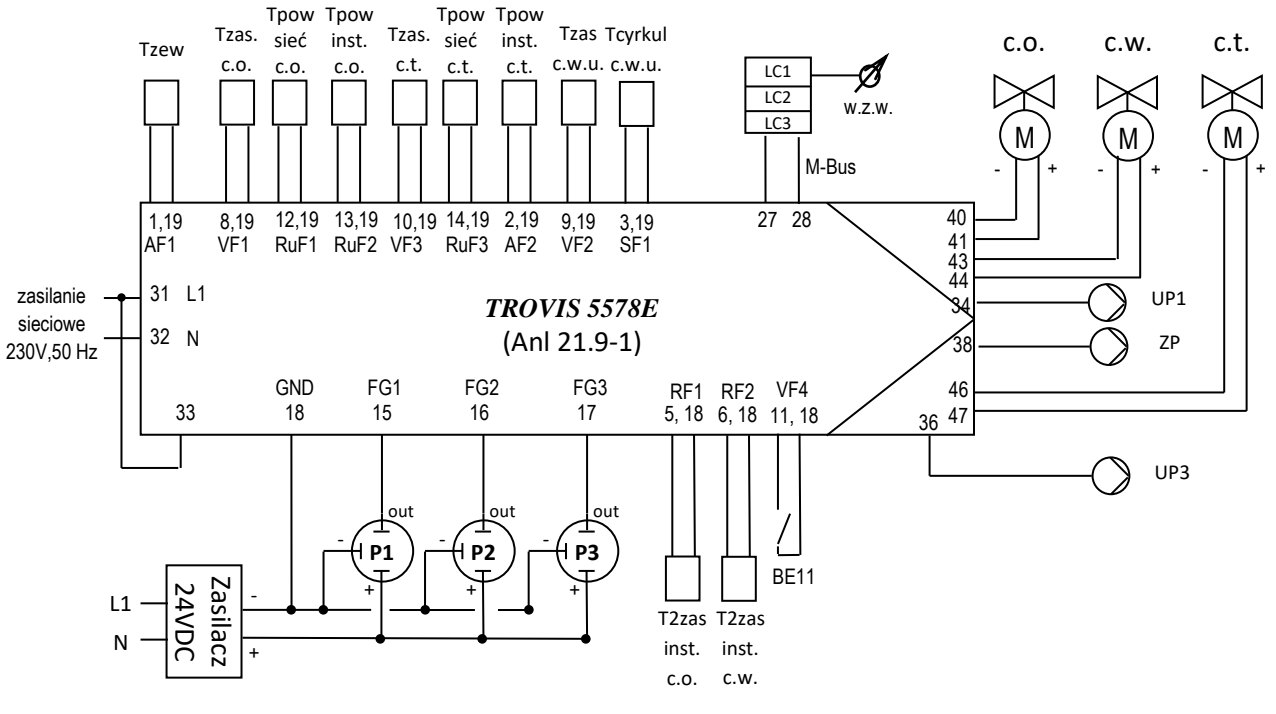

FG1 – zasilanie sieć (przed filtrem), ( 0-10V, 16Bar )

FG2 – zasilanie sieci (za filtrem), ( 0-10V, 16Bar )

FG3 – powrót sieć ( 0-10V, 16 Bar )

BE11 - sygnał pracy pompy 2 c.o. (stan rozwarcia: stop, stan przejścia: praca) (Wymagana nastawa: CO8 F011 = 1 następnie --- )

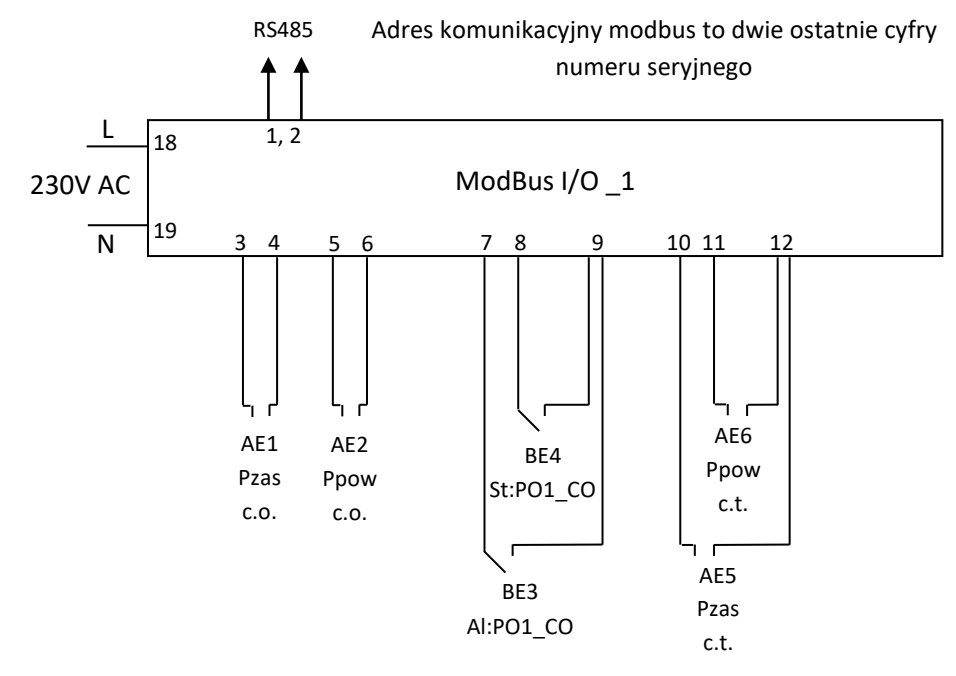

AE1 – pomiar ciśnienia zas. instalacji C0 ( 0-10V, 10Bar)

AE2 – pomiar ciśnienia powr. instalacji CO ( 0-10V, 10Bar)

BE3 – sygnał awarii pompy P1\_CO (stan rozwarcia: OK, stan przejścia: awaria)

BE4 - sygnał pracy pompy P1\_CO (stan rozwarcia: stop, stan przejścia: praca)

AE5 – pomiar ciśnienia zas. instalacji CT ( 0-10V, 10 Bar)

AE6 – pomiar ciśnienia powr. instalacji CT ( 0-10V, 10 Bar)

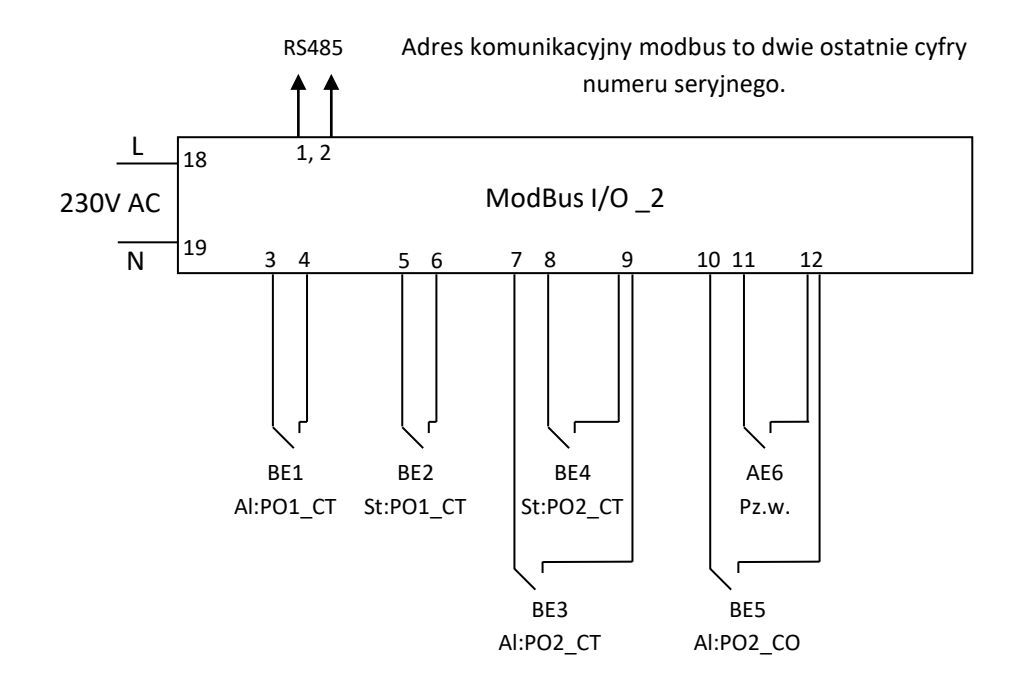

- BE1 sygnał awarii pompy PO1\_CT (stan rozwarcia: OK, stan przejścia: awaria) BE2 – sygnał pracy pompy PO1\_CT (stan rozwarcia: stop, stan przejścia: praca) BE3 – sygnał awarii pompy PO2\_CT (stan rozwarcia: OK, stan przejścia: awaria) BE4 – sygnał pracy pompy PO2\_CT (stan rozwarcia: stop, stan przejścia: praca) BE5 – sygnał awarii pompy PO2\_CO (stan rozwarcia: OK, stan przejścia: awaria)
- AE6 pomiar ciśnienia instalacji Z.W. ( 0-10V, 10 Bar)

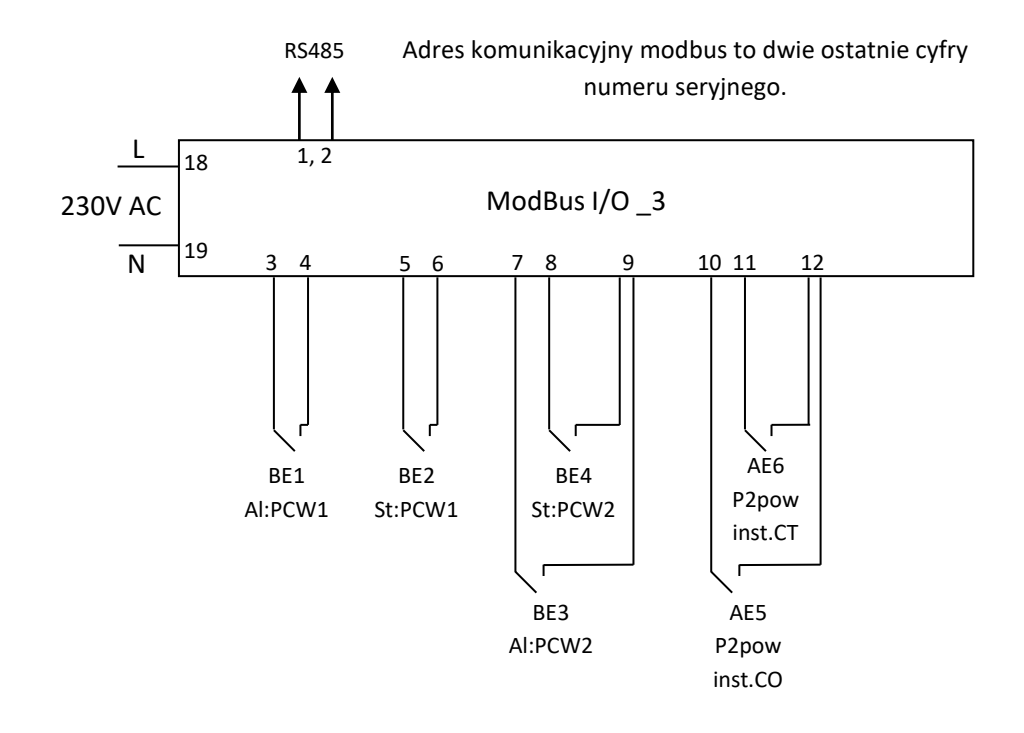

- BE1 sygnał awarii pompy PCW1 (stan rozwarcia: OK, stan przejścia: awaria)
- BE2 sygnał pracy pompy PCW1 (stan rozwarcia: stop, stan przejścia: praca)
- BE3 sygnał awarii pompy PCW2 (stan rozwarcia: OK, stan przejścia: awaria)
- BE4 sygnał pracy pompy PCW2 (stan rozwarcia: stop, stan przejścia: praca)
- AE5 pomiar ciśnienia powrotu inst. C.O. magnetoodmulacz ( 0-10V, 10 Bar)
- AE6 pomiar ciśnienia powrotu inst. C.T. magnetoodmulacz ( 0-10V, 10 Bar)